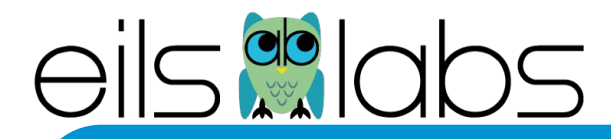

#### **Programming 101**

**Carl Herrmann IPMB & DKFZ**

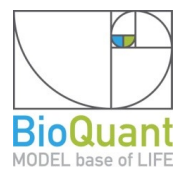

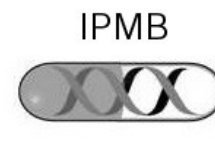

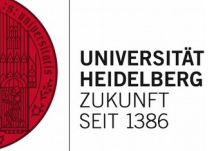

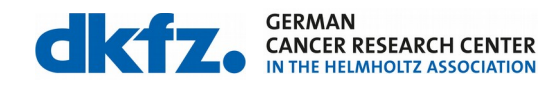

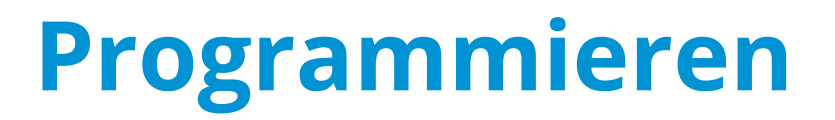

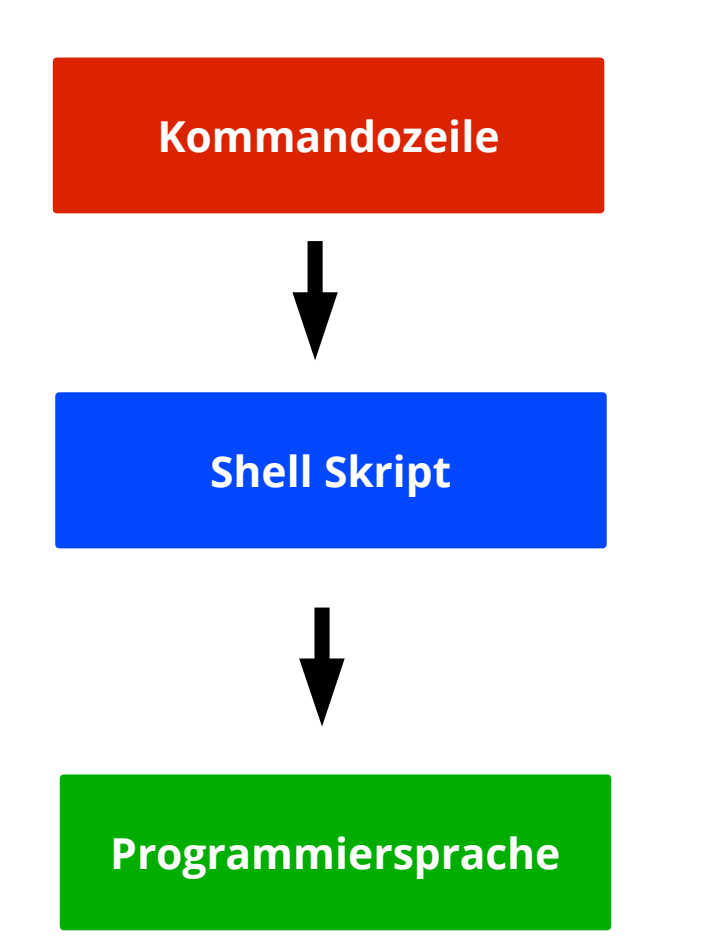

#### **Einfache Befehle**

**aneinanderketten von Befehlen Schleifen**

**Komplexere Aufgaben**

#### **Gemeinsamkeiten**

• Alle Programmiersprachen benutzen zum grossen Teil die gleichen **Syntaxelemente**

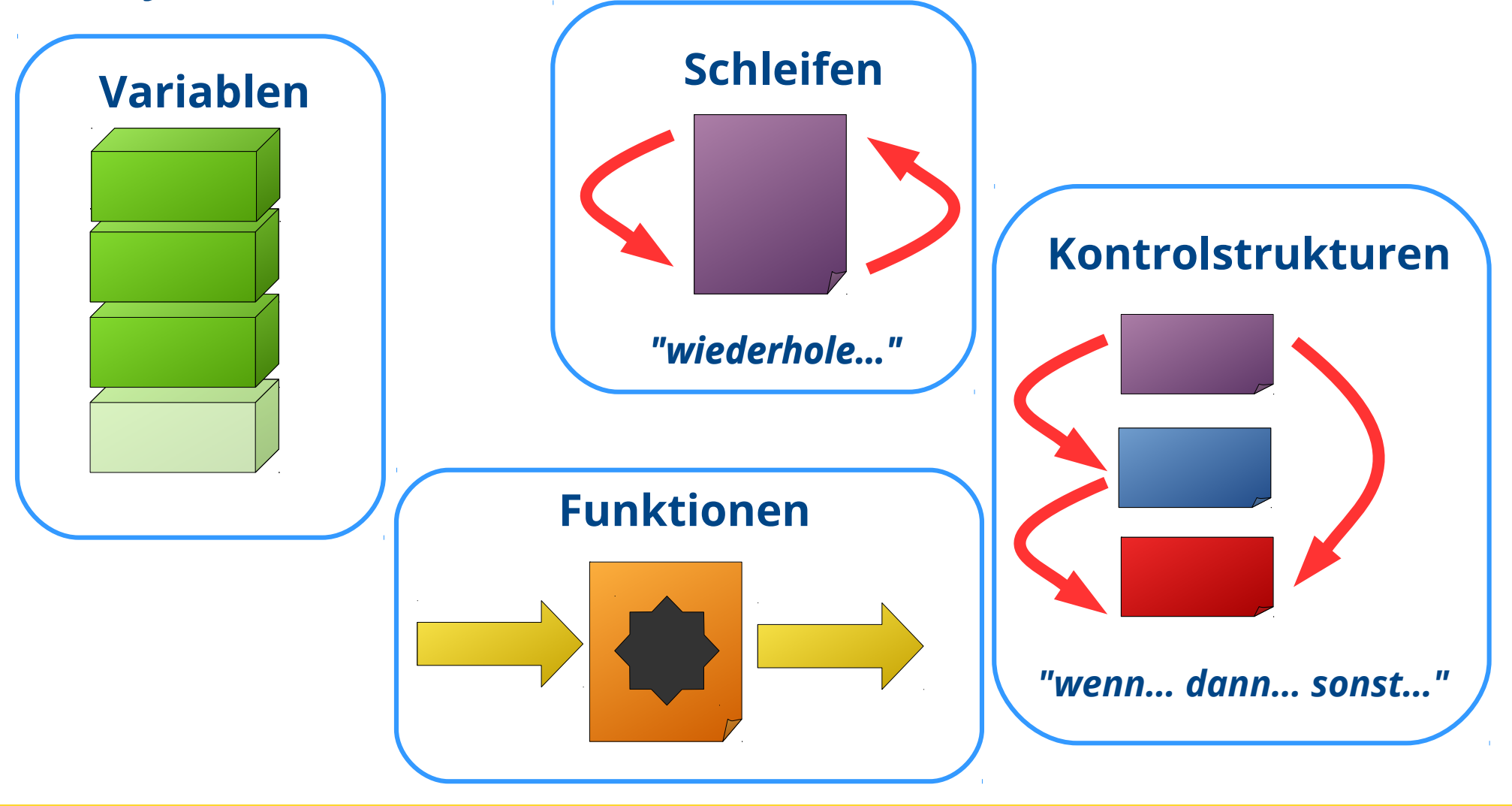

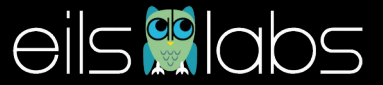

**print "Mein erstes Program"**

Befehle die nacheinander ausgeführt werden

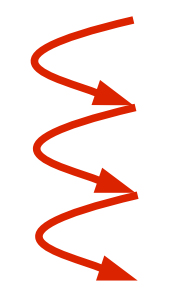

**von = 1 bis = 20 if bis < von : print "Das Ende ist kleiner als der Anfang !" else: for i in range(von,bis) : print(i) print "Fertig mit Zaehlen !!"**

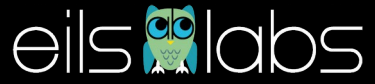

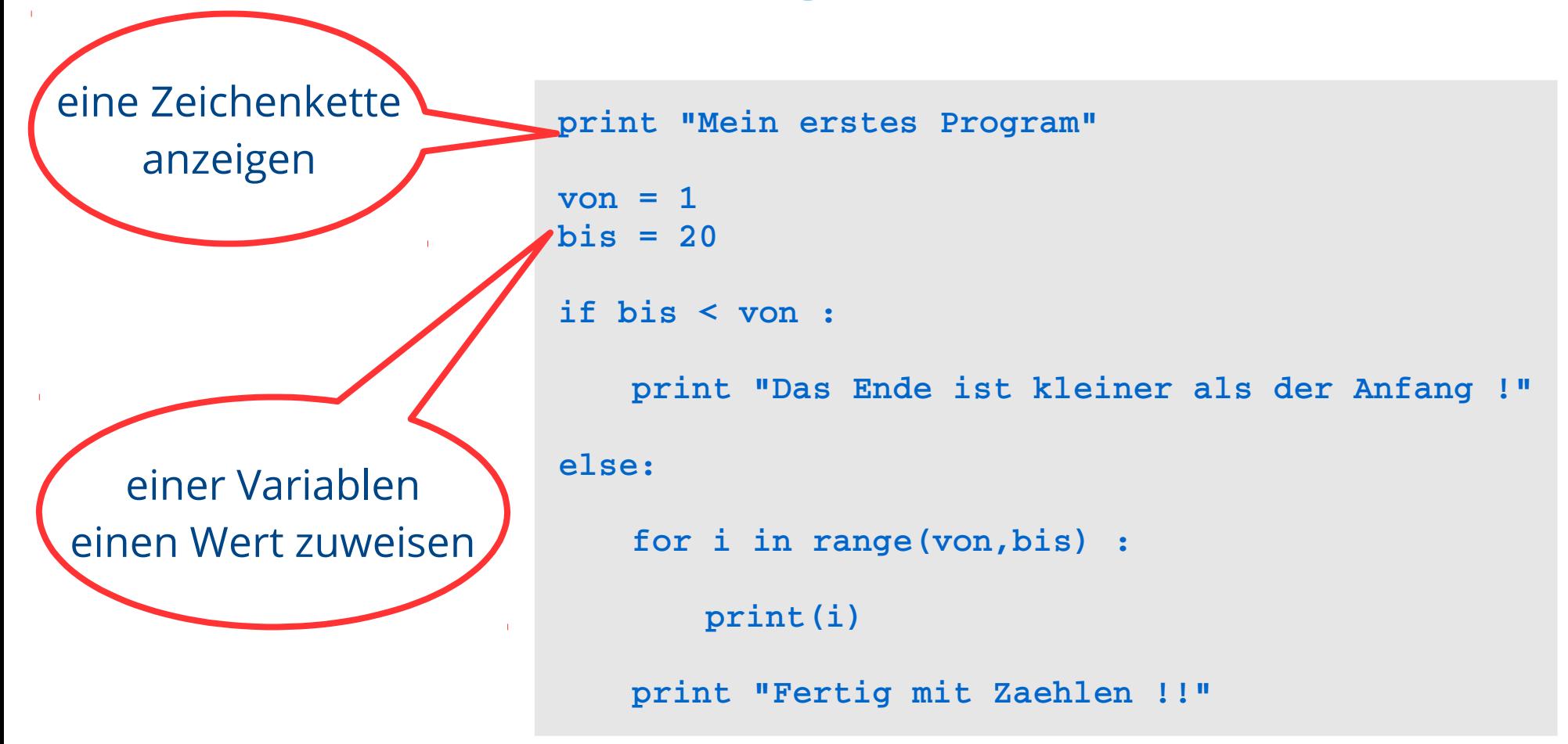

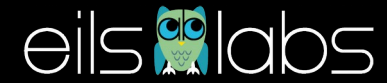

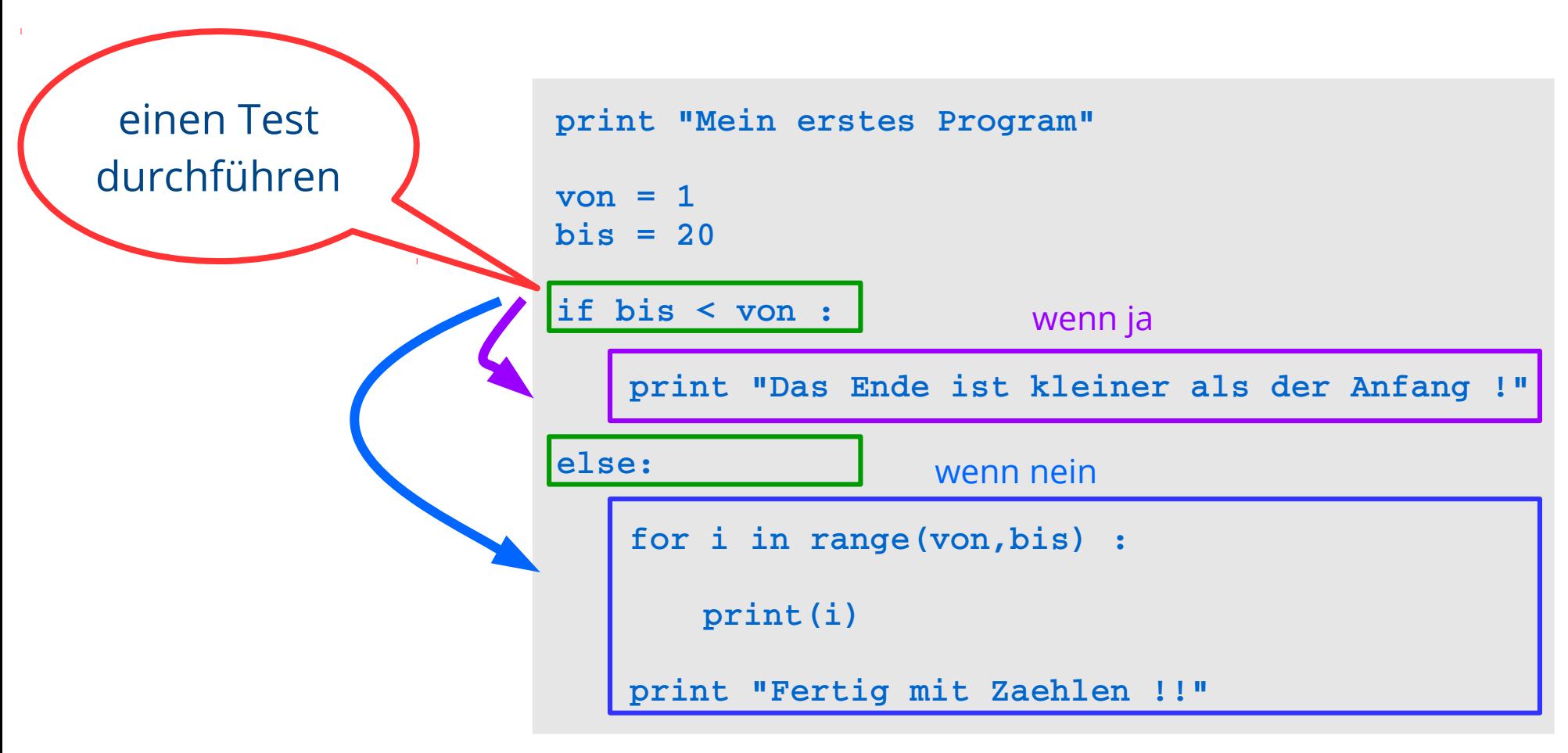

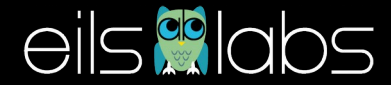

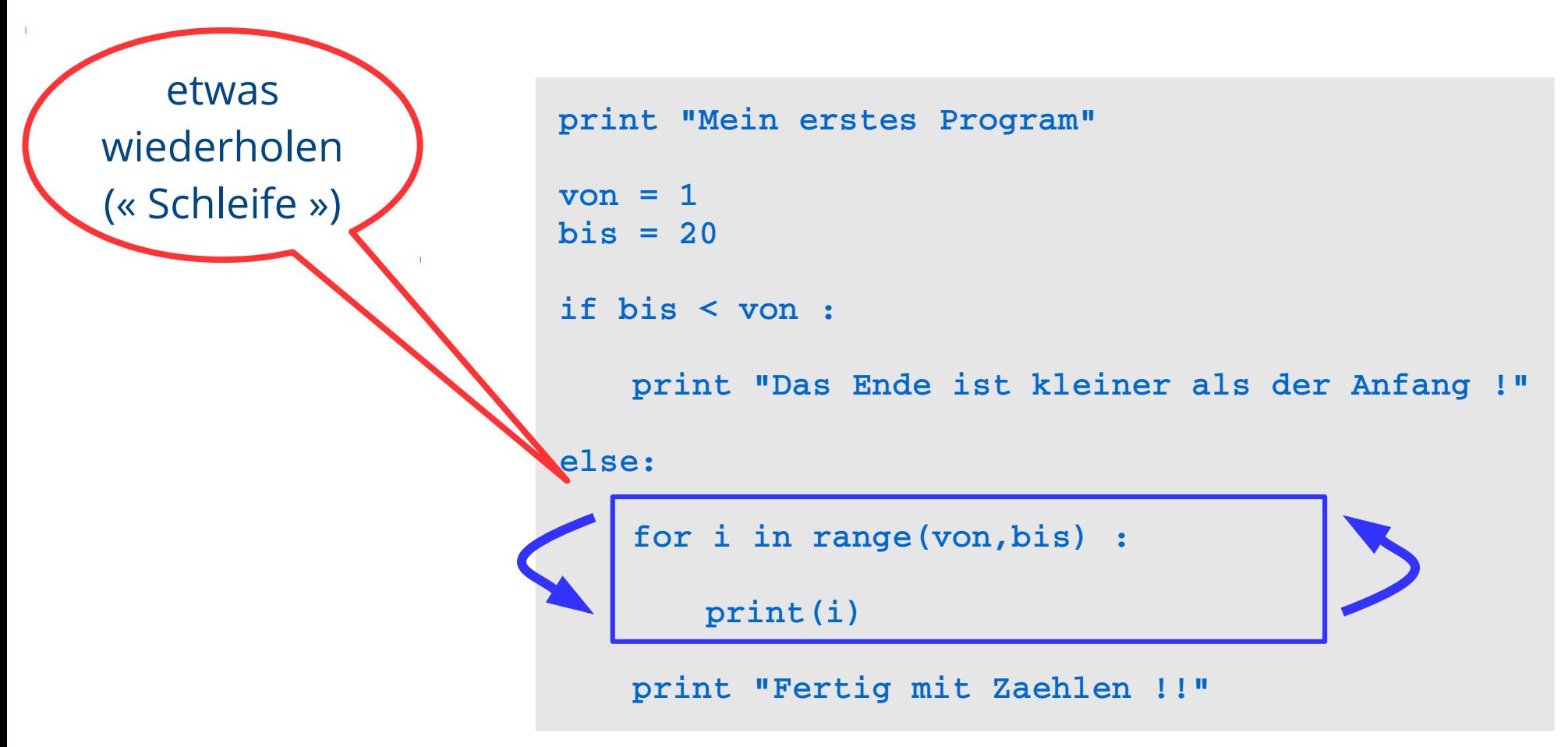

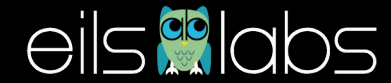

Befehle: print "Mein Program"

Operationen mit Variablen  $i=i+1$ 

Kontrollbefehle if bis < von : ... else : ...

Schleifen for I in range(von, bis) : ...

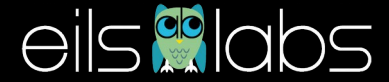

# **Befehlsblöcke**

- Befehle, die zusammen ausgeführt werden bilden einen **Befehlsblock**
- In manchen Sprachen werden diese Blöcke durch {...} begrenzt  $\rightarrow$  Perl
- in Python werden die Blöcke durch **Einrücken** markiert.

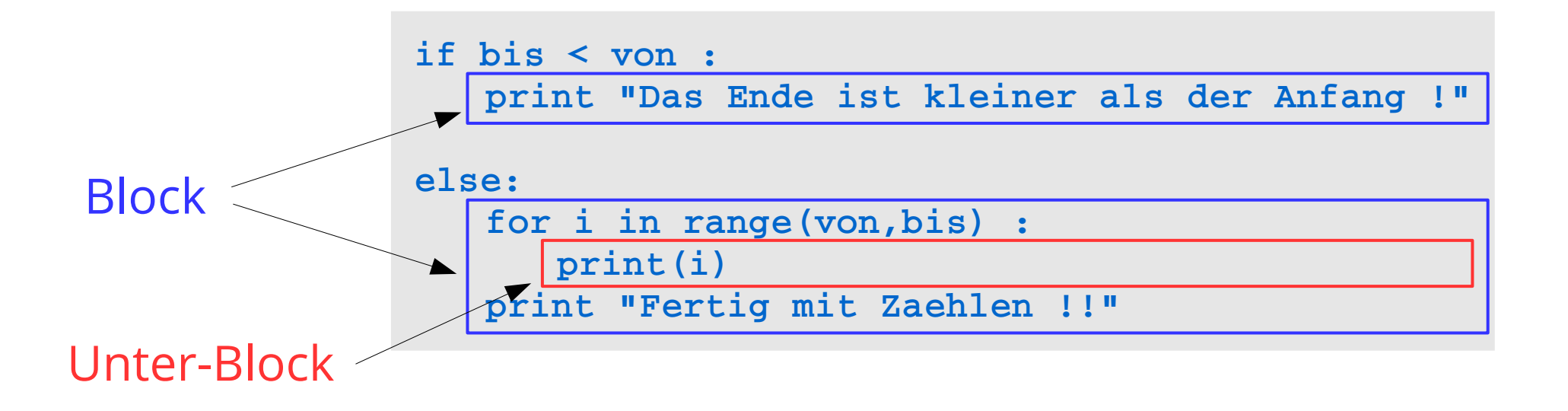

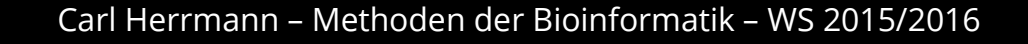

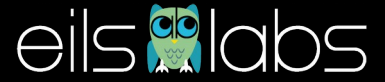

# **Ein Programm ausführen**

- Entweder interaktiv in iPython ausführen
- oder mit dem Befehl

**python mein\_skript.py**

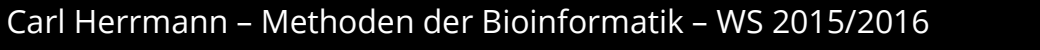

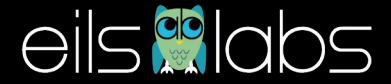

# **Variablen**

- Variablen sind **Speicherplatz** im Hauptspeicher des Computers, die verschiedene Werte enthalten können (Zahlen, Zeichenketten, logische Werte,...)
- Eine Variable hat
	- einen Namen
	- einen Typ (numerisch, Zeichenkette, logisch,…)
	- einen Inhalt

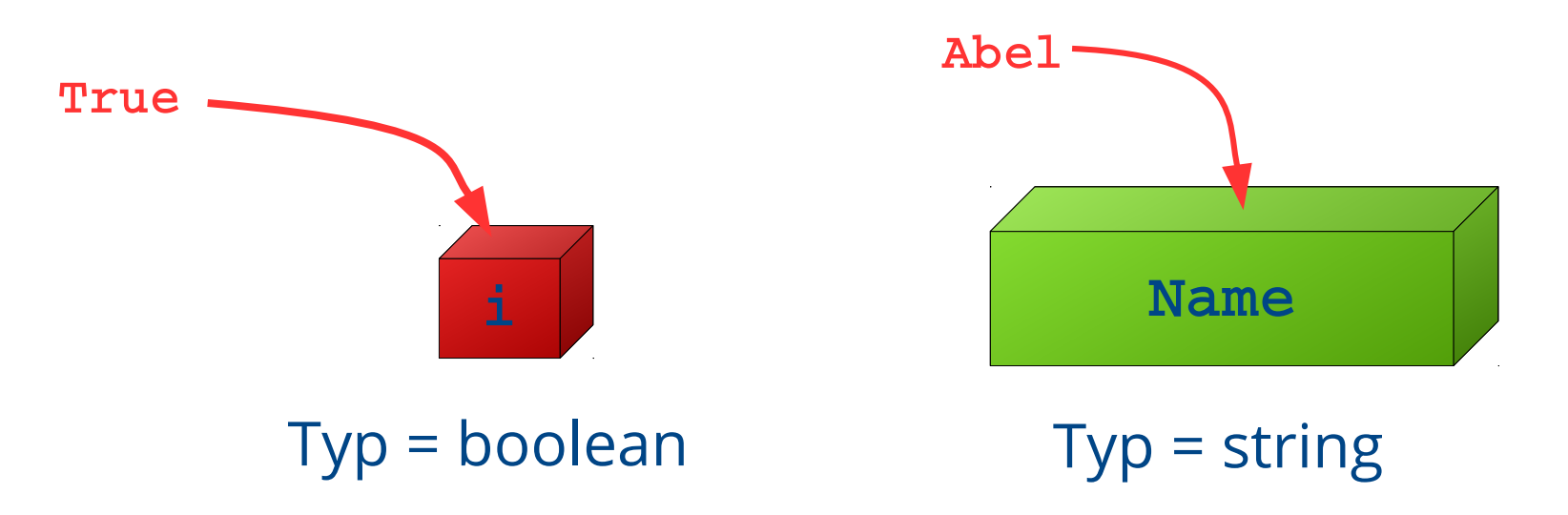

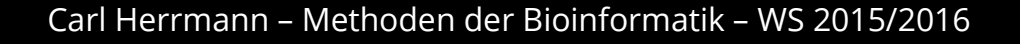

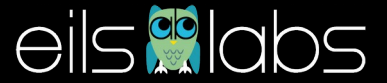

#### **Variablen**

● In Python unterscheidet man nicht zwischen **Namen** der Variablen und **Inhalt** ; in Bash wird unterschieden

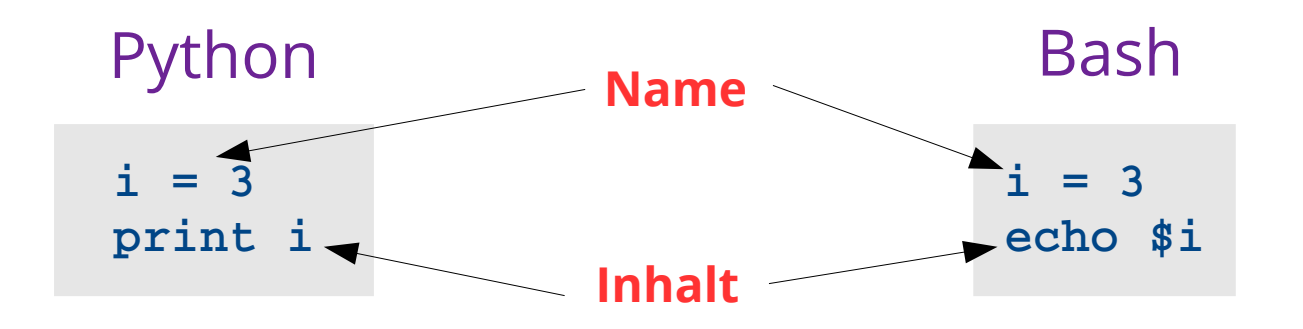

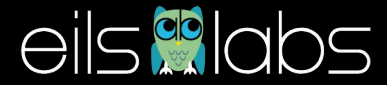

# **Variablen und Methoden**

- In Python sind Variablen **Objekte**
	- $\blacksquare$  Inhalt
	- Eigenschaften

**dna = "ACCGATT"**

- Methoden
- Jeder **Typ** von Variablen hat eigene Methoden **Name**

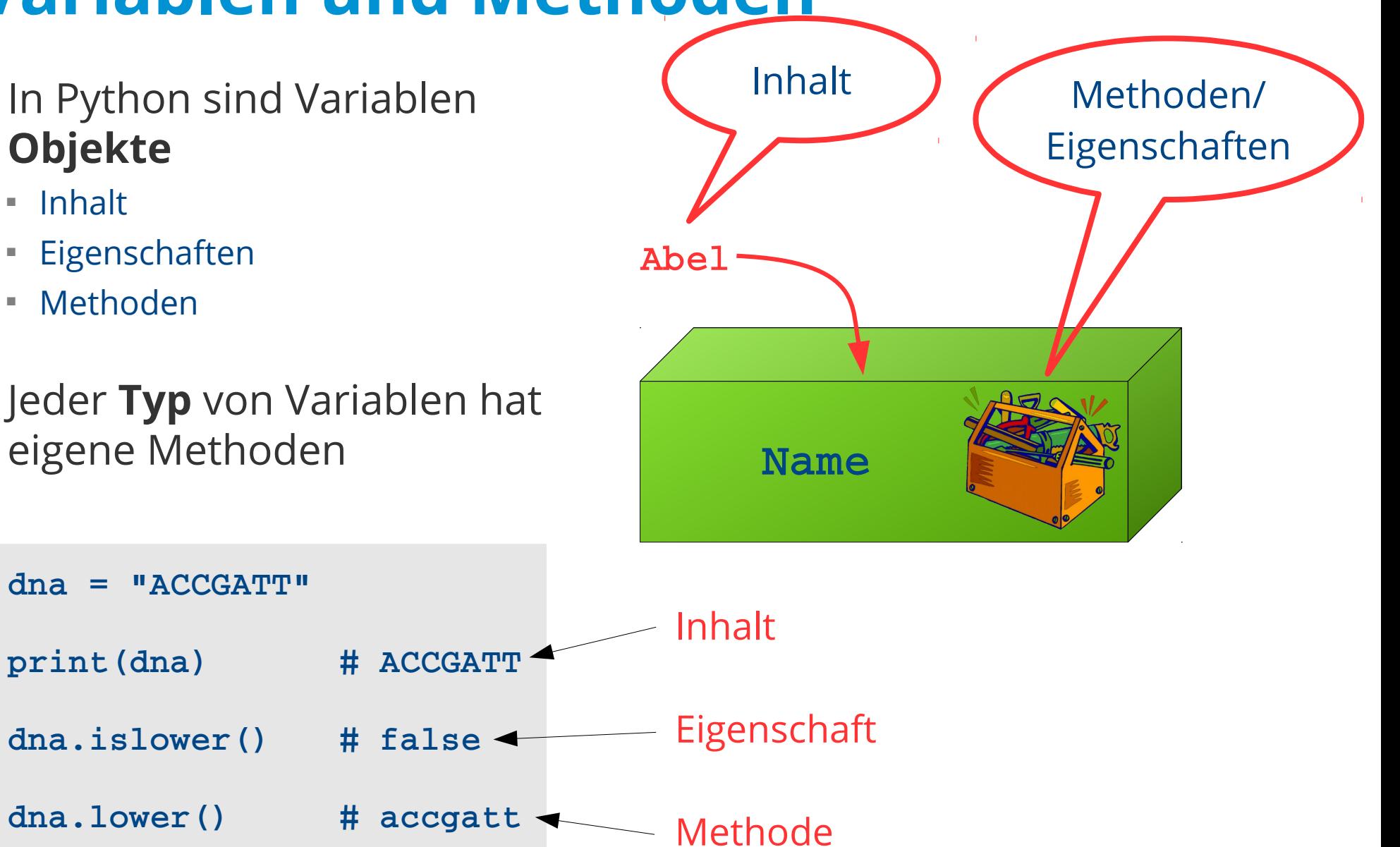

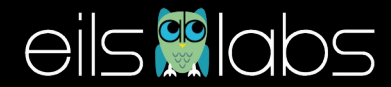

# **Einfache Variablen**

eine Variable kann numerische Werte oder Zeichenketten enthalten

 $i = 3$   $\text{# Type : integer}$  $i = 3.2$   $\text{# Type : float}$ i = 'Hello World !' # Typ : string (einfache oder # doppelte Ausführungszeichen

das "=" Zeichen dient dazu, einer Variablen einen Wert zuzuordnen

 $i = 2$ i = j # Variable i nimmt den Wert der Variablen j an

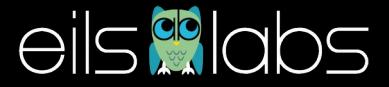

- Tabellen sind Variablen, die mehrere Werte enthalten können
	- Perl : **array** → **@studenten = ('Lukas','Sophie','Armin','Lea')**
	- Python : **list** → **studenten = ['Lukas','Sophie','Armin','Lea']**

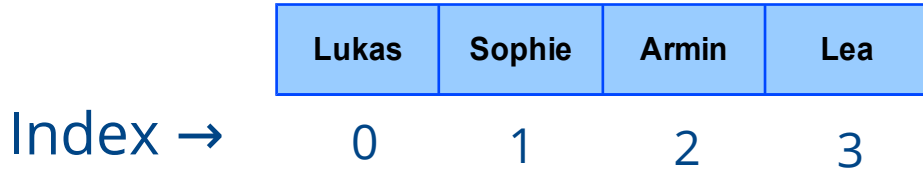

- Elemente der Tabelle werden durch die Indizes bezeichnet (Achtung : erstes Element hat Index 0!)
	- **studenten[0] → 'Lukas'**
	- **studenten[1:3] → 'Sophie', 'Armin'**

*Achtung : der "bis" Index ist exclusiv, d.h. das Element mit diesem Index wird nicht angezeigt !*

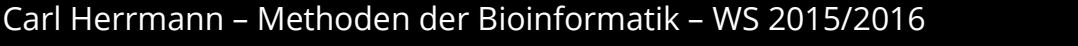

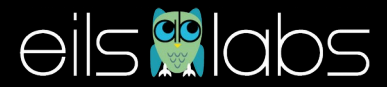

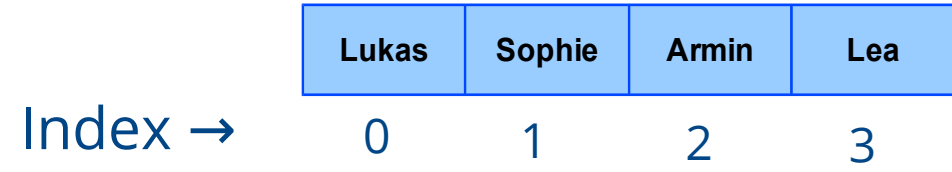

• Man kann Elemente auch "überspringen" :

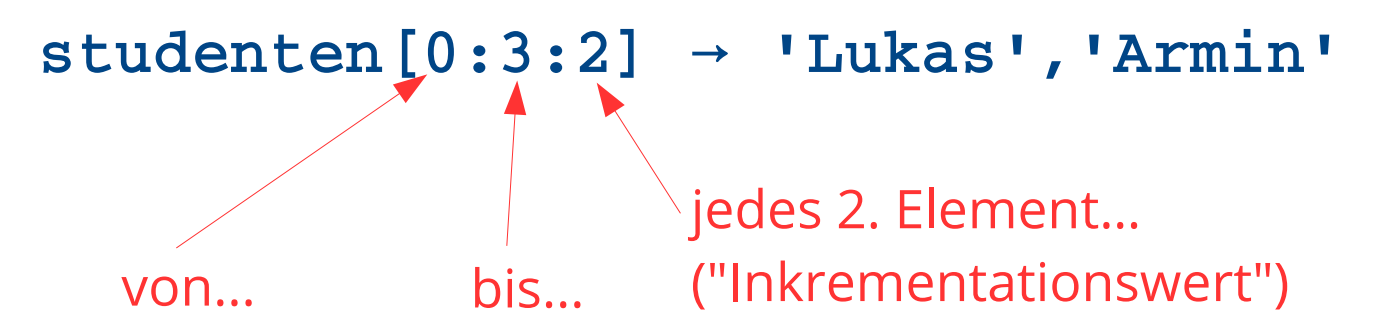

• Ist der Inkrementationswert negativ → wird von hinten gezählt.

**studenten[::1] → 'Lea','Armin','Sophie','Lukas'**

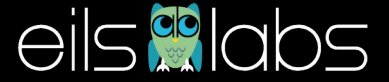

- einige Methoden ...
	- **extend** : addiert neue Elemente ans Ende einer Liste

```
In [25]: studenten
Out[25]: ['Lukas', 'Sophie', 'Armin', 'Lea']
In [26]: neue_studenten = ['Rosa','Nick']
In [27]: studenten.extend(neue_studenten)
In [28]: studenten
Out[28]: ['Lukas', 'Sophie', 'Armin', 'Lea', 'Rosa', 'Nick']
```
**count(pattern)** : zählt wie oft pattern in der Liste vorkommt

```
In [33]: studenten.count('Armin')
Out[33]: 1
In [34]: studenten.count('toto')
Out[34]: 0
```
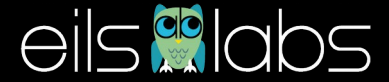

- einige Methoden ...
	- **index**: wo in der Liste befindet sich ein Wert ?

```
In [38]: studenten.index('Armin')
Out[38]: 3
In [39]: studenten.index('armin')

ValueError                                Traceback (most recent call last)
<ipythoninput39f57e8236a338> in <module>()
> 1 studenten.index('armin')
ValueError: 'armin' is not in list
```
Man kann überprüfen, ob ein Wert in der Liste vorhanden ist...

**In [40]: 'armin' in studenten Out[40]: False**

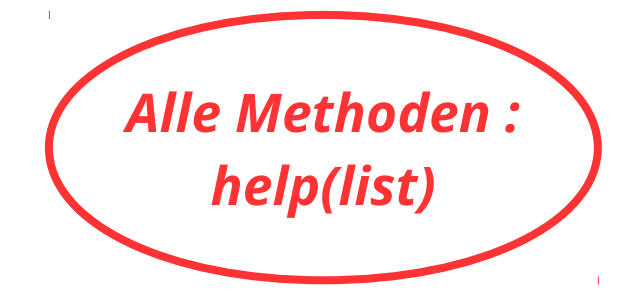

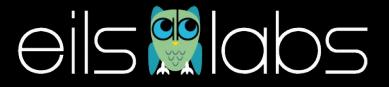

#### **besser als Listen : Dictionnaries ...**

**noten = [1,3,2,1.3,1.7,2.0,3]**

die Referenz auf Elemente einer Liste erfolgt über den Index noten[0], noten[3],...

praktischer wäre es, eine Note mit dem Namen des Studenten zu verbinden...

→ *dictionnaries (hash in anderen Sprachen)*

```
noten = {'Armin':1.0,'Sophie':1.3,'Lukas':2.1,'Annabel':1.7}
noten['Annabel'] # 1.7
noten['Toto'] # Fehler …
noten.get('toto',"Nicht vorhanden")  # "Nicht vorhanden"
```
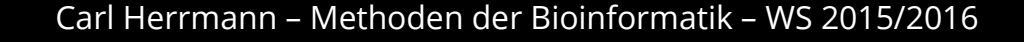

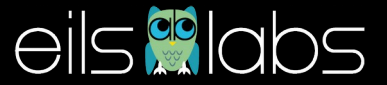

#### **besser als Listen : Dictionnaries ...**

• Neues Element hinzufügen :

**noten['Tobias'] = 1.3 # Neues Element noten['Armin'] = 1.3 # Existierendes Element updaten** Key Value

• Alle keys anzeigen :

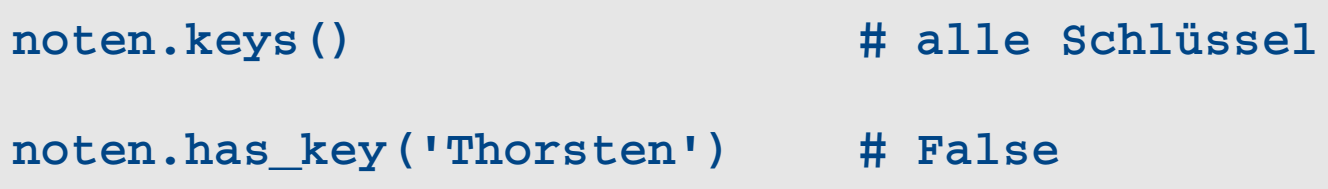

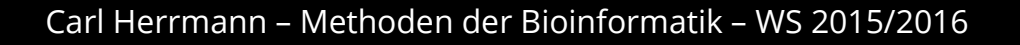

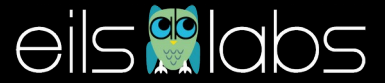

# **Operationen auf Variablen**

Man kann Variablen miteinander vergleichen

#### → **True** oder **False**

Numerische Variablen :

Gleichheit: ==

Ungleichheit !=

grösser, kleiner : <,>,<=,>=

Beispiel:

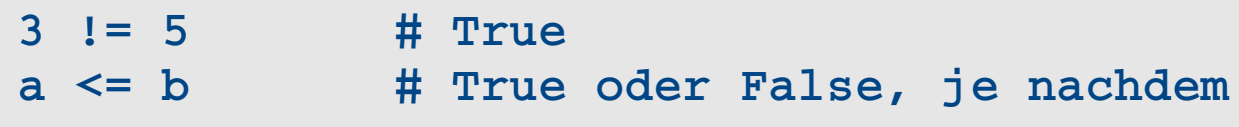

*Achtung : Zuweisung (=) und Vergleich (==) sind verschieden !*

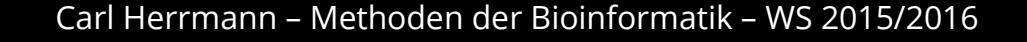

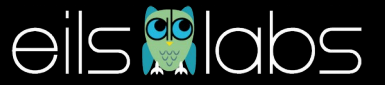

# **Kontrollstrukturen**

In manchen Fällen muss man zwischen verschiedenen Möglichkeiten unterscheiden, um eine Aktion durchzuführen

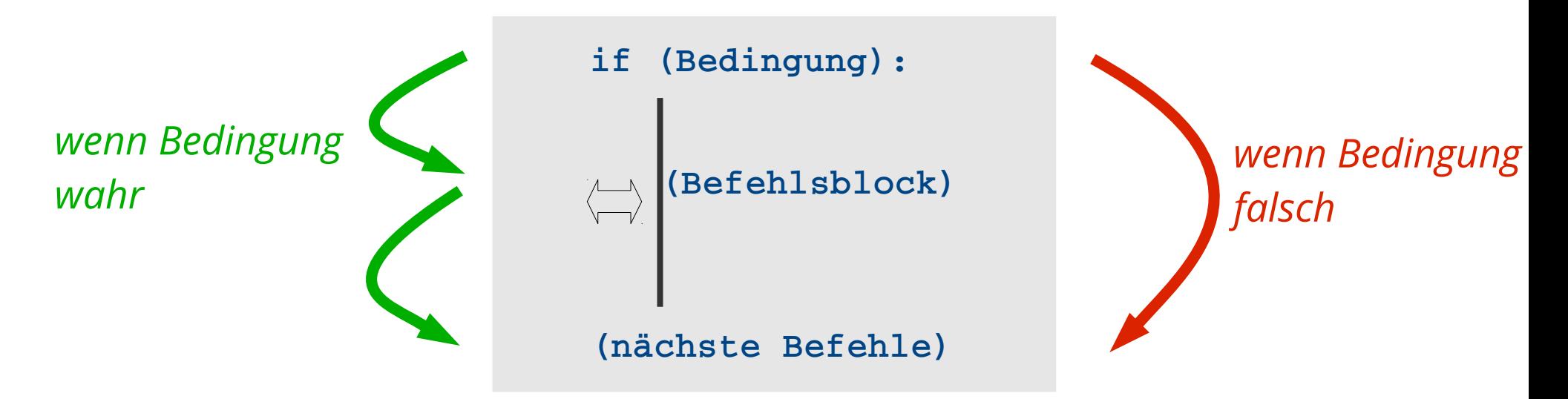

Die Bedingung, die getestet wird ist ein **logischer** Ausdruck :

z.B

- if **(a<b)** : …
- if **(a!= "Tom")** : ...

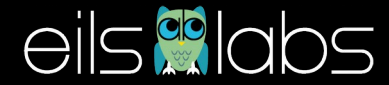

#### **Kontrollstrukturen**

mann kann auch mehrere Bedingungen untersuchen wenn beide wahr sind, wird nur die erste ausgeführt !

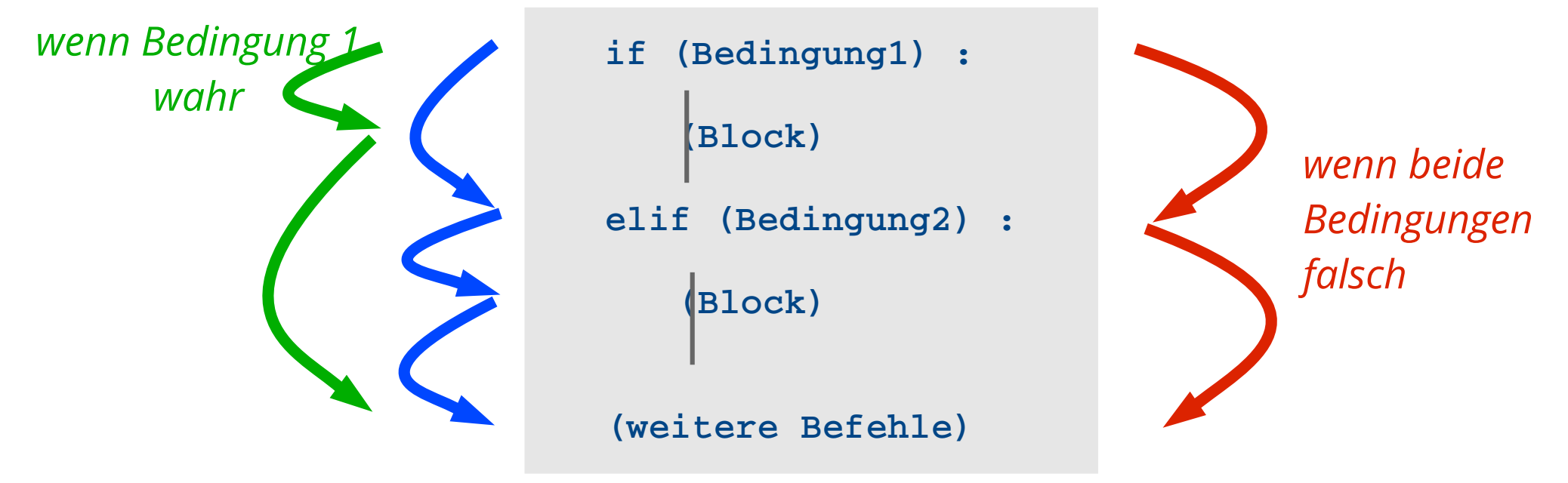

*wenn Bedingung 1 falsch und Bedingung 2 wahr*

#### **Schleifen**

Werde benutzt, um eine Operation mehrere Male durchzuführen

Verschiedene Möglichkeiten :

wiederholen eine bestimmte Anzahl von Malen

for i in range(1,11) :

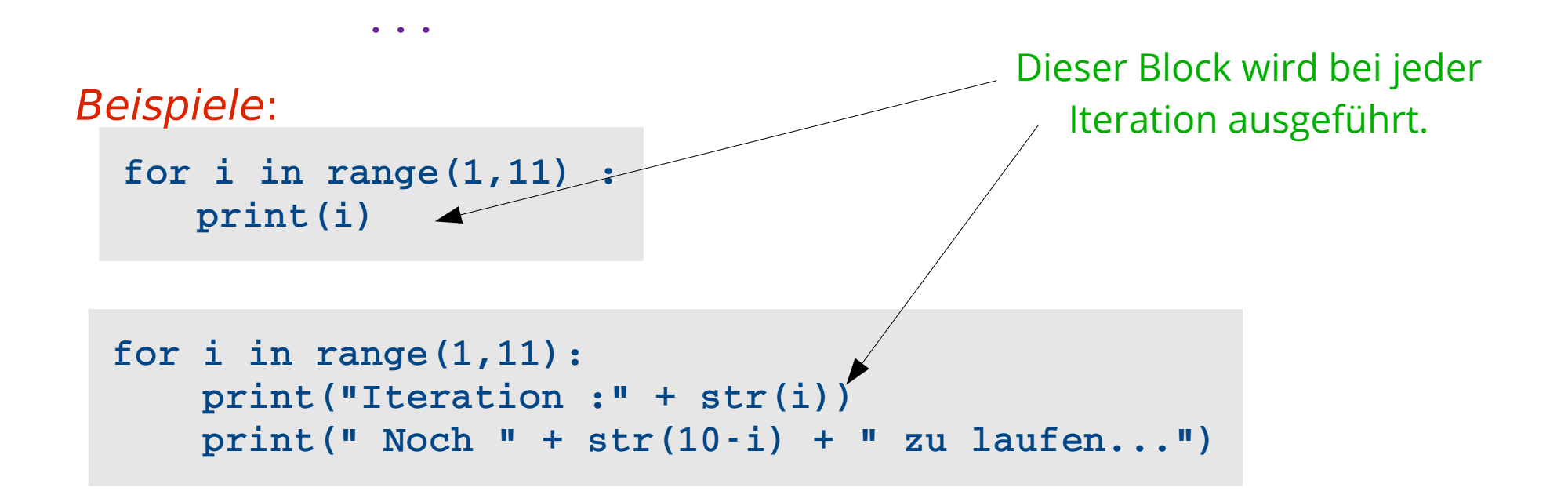

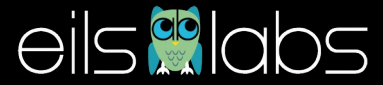

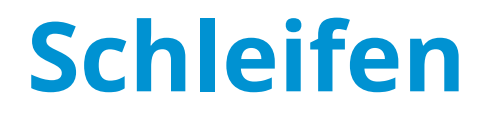

Man kann auch über den Inhalt einer Liste iterieren

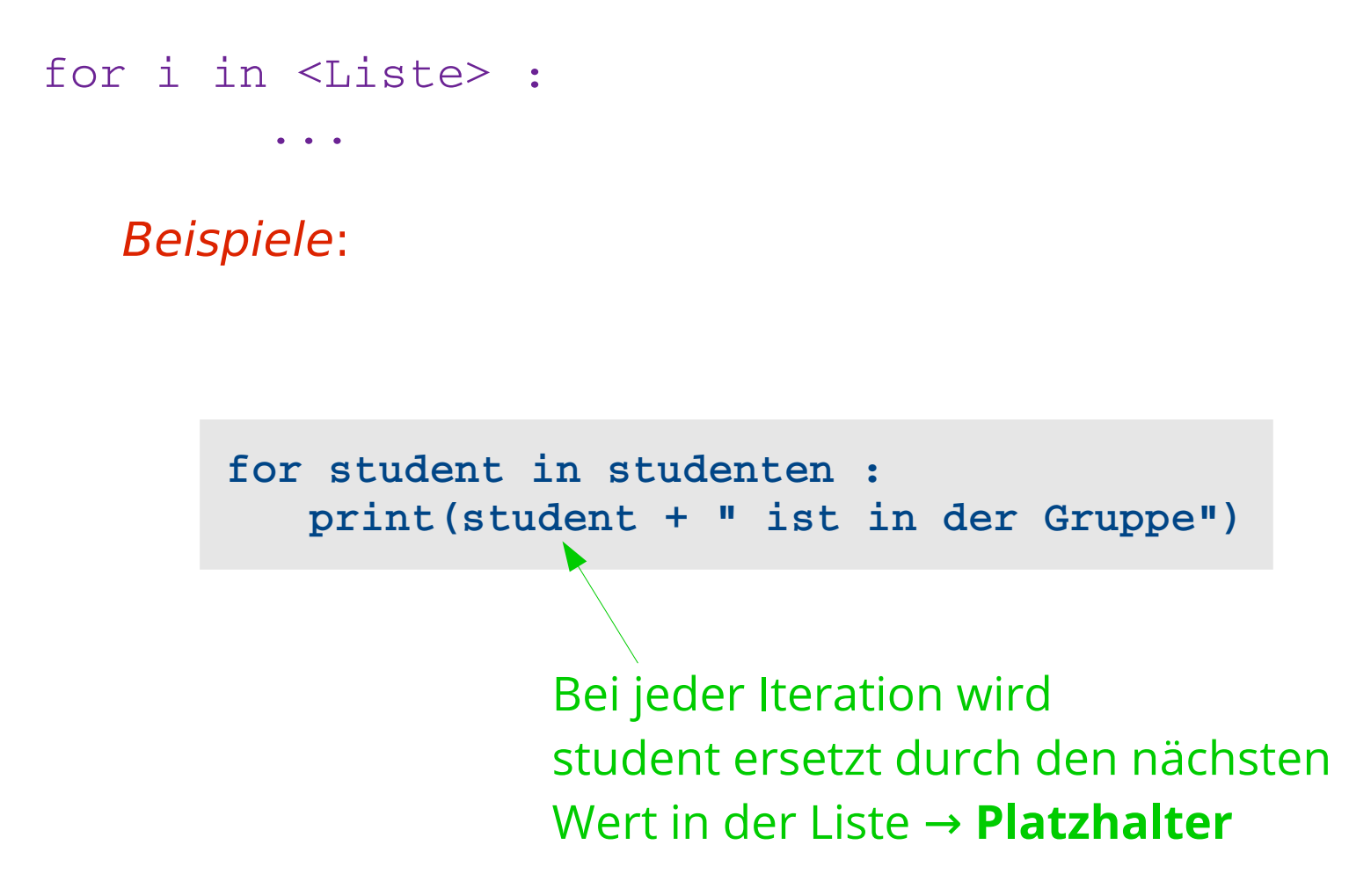

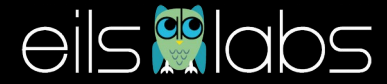

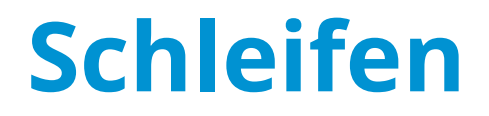

Alternative : Iterationen laufen lassen, solange eine bestimmmte Bedingung erfüllt ist :

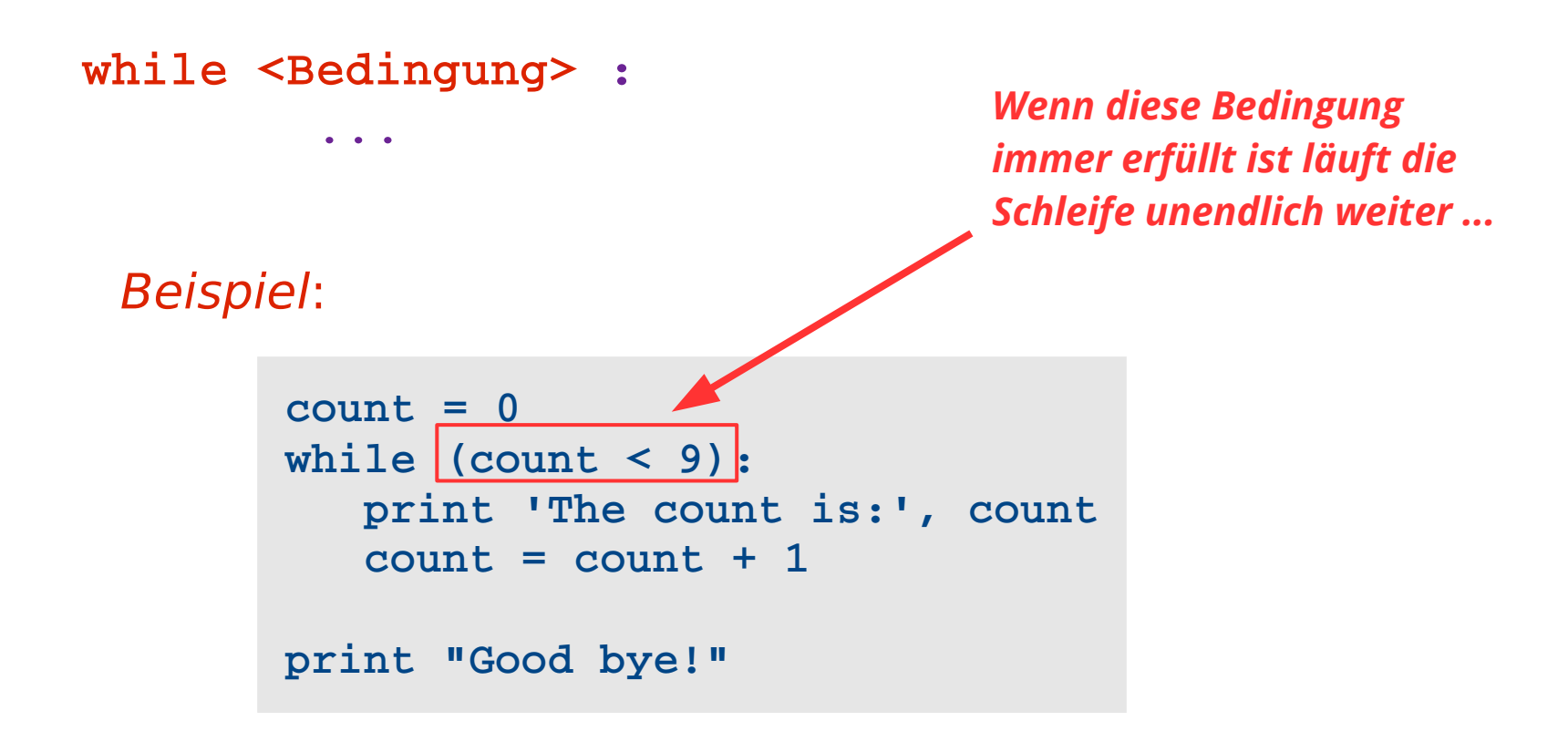

# **Programme schreiben**

- Die ipython Konsole kann man benutzen, um einzelne Befehle auszuprobieren
- Wenn längere Abfolgen von Befehlen ausgeführt werden müssen sie in einer Datei geschrieben werden, die als **Python Skript gespeichert wird** (Achtung ! Endung .py)
- Dieser Skript kann dann **aus der bash Konsole** ausgeführt werden *(Achtung, nicht aus der ipython Konsole!!)*

**\$ python /pfad/zu/meiner/Datei/script.py**

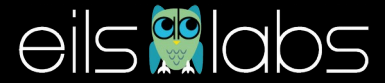